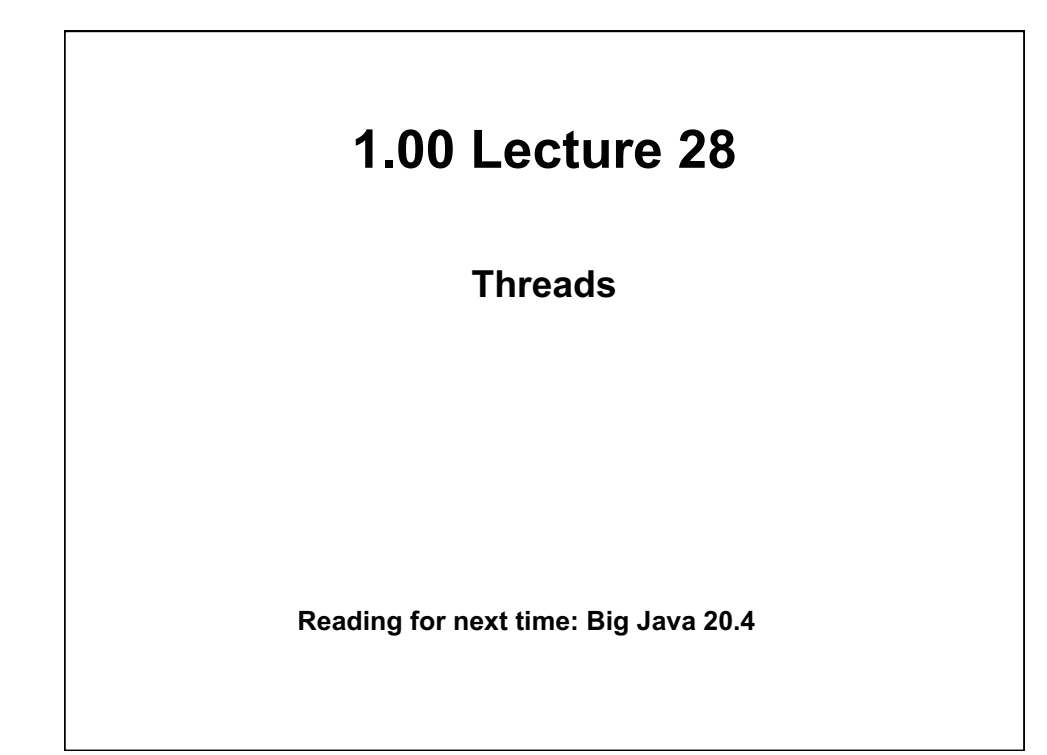

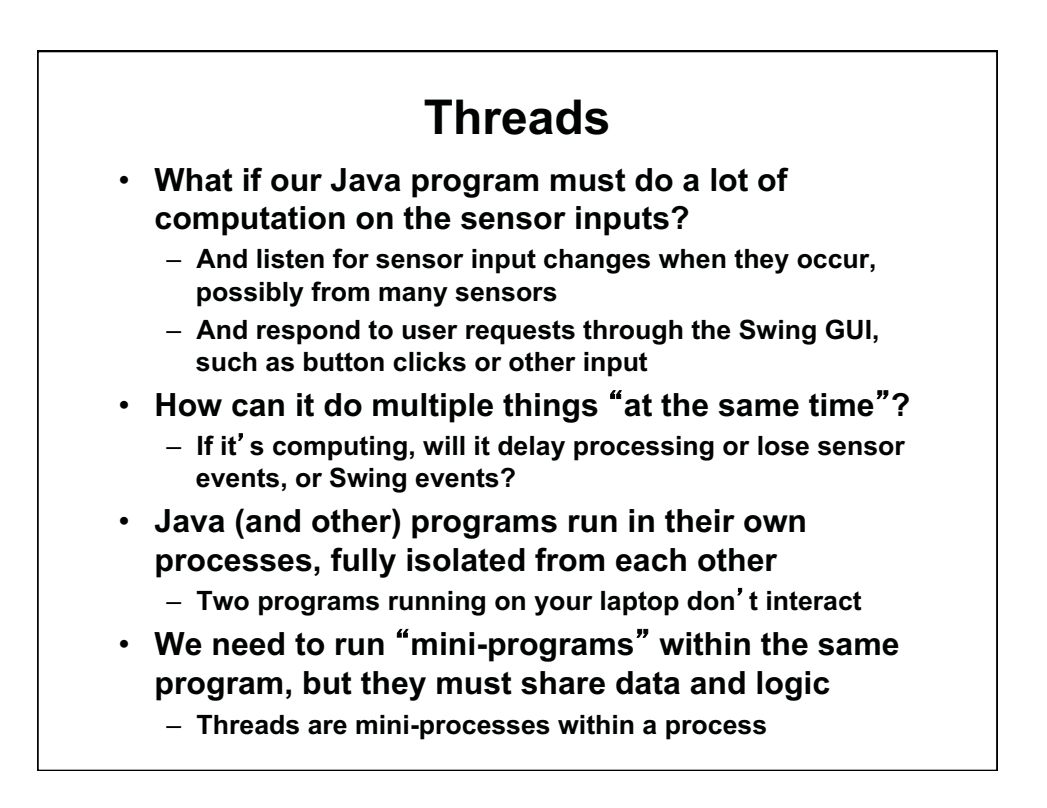

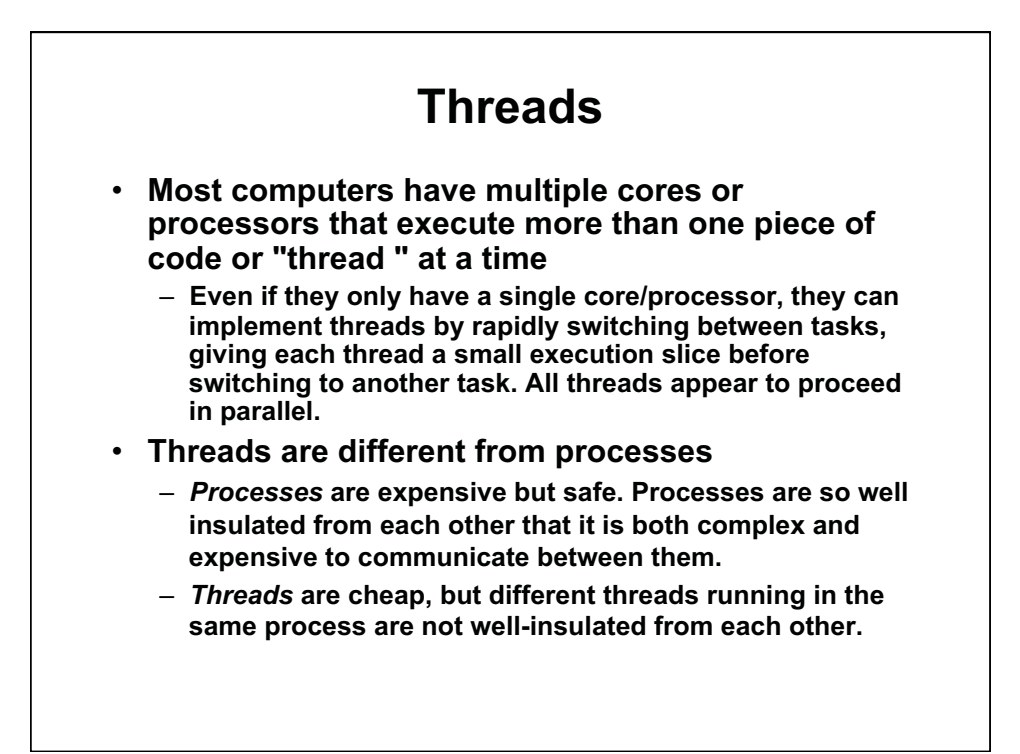

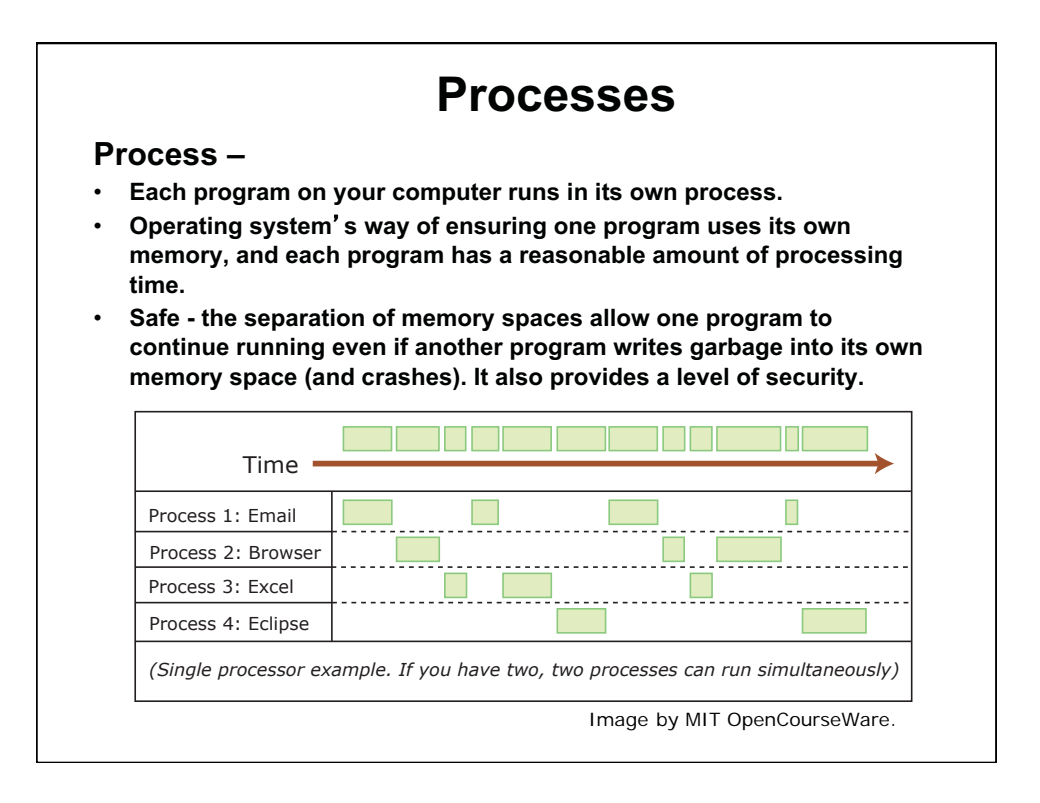

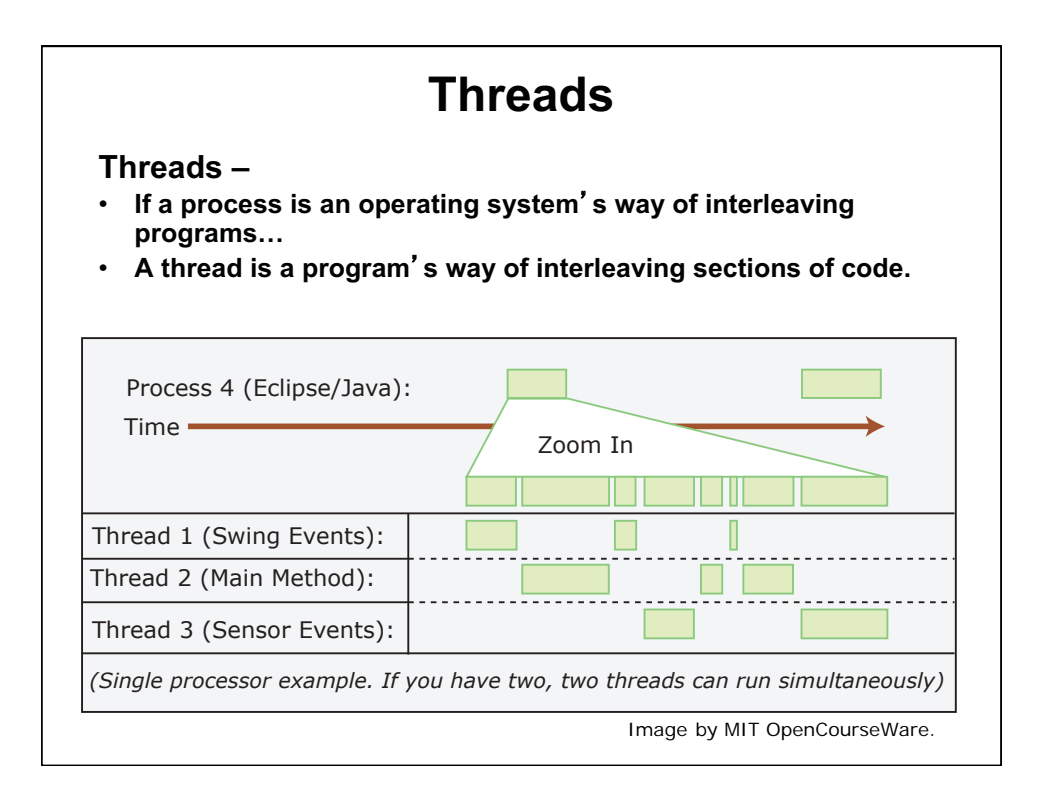

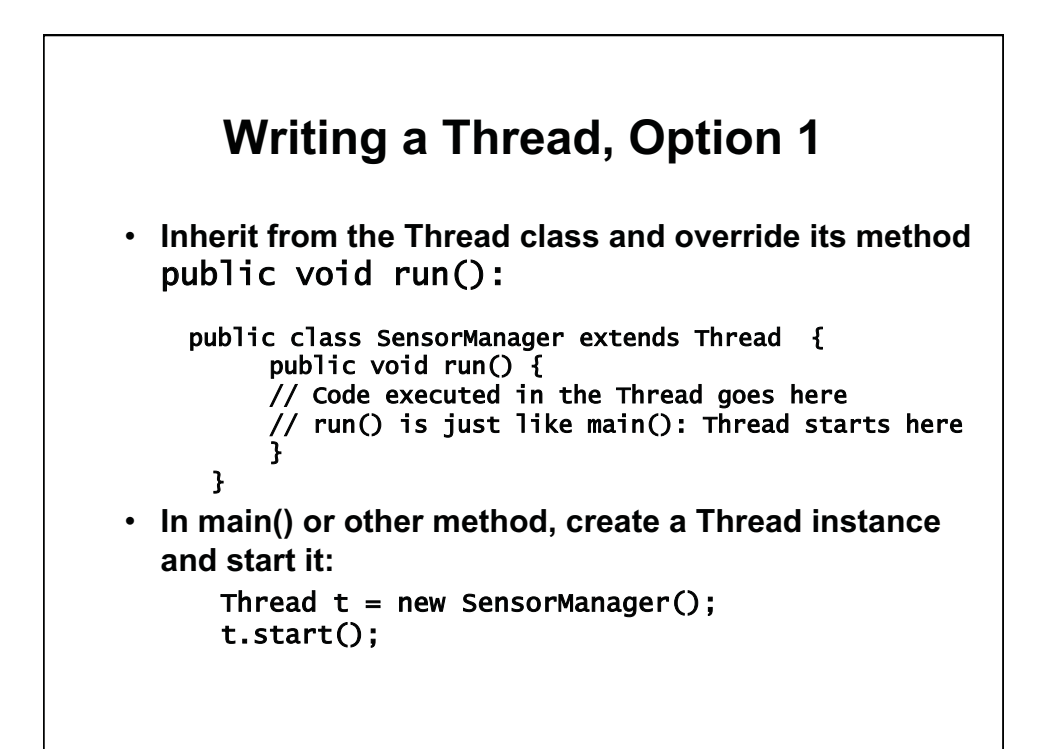

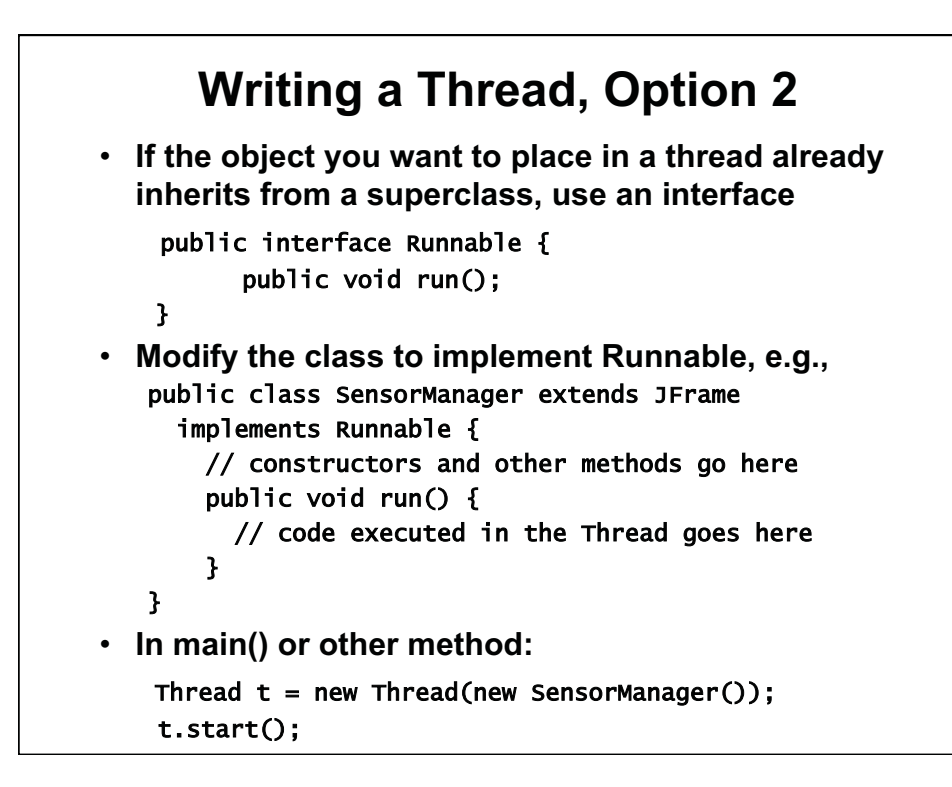

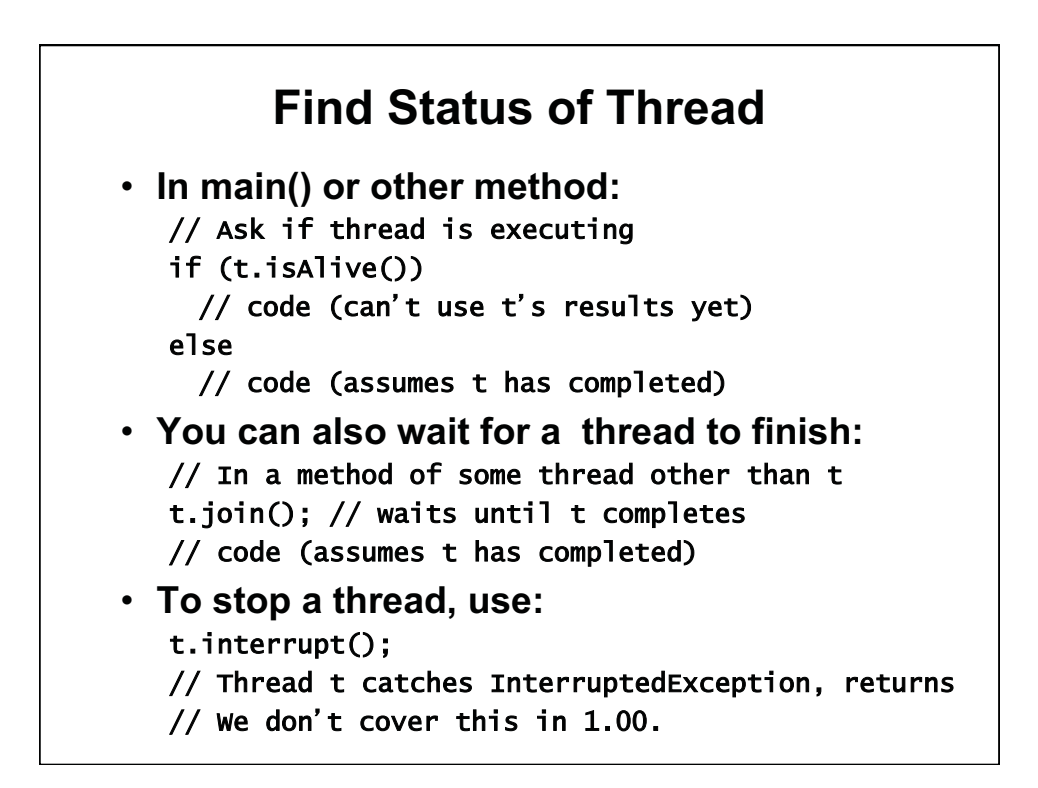

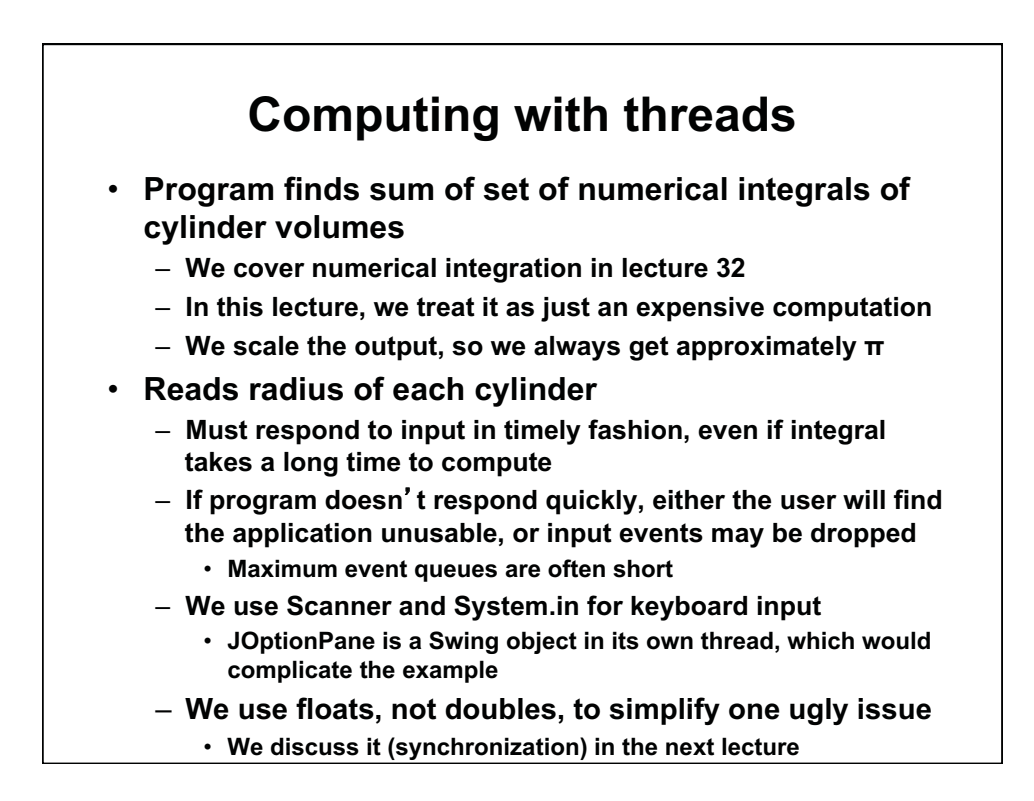

```
im
port java.util.*; 
 Cylinder integral without threads
public class Cylinder { 
   private static final int ITER = 20000000; 
   private float radius; 
   public Cylinder(float r) { radius= r; } 
   public float circularIntegral() { 
        float sum= 0.0F; 
       for (int i= 0; i < ITER; i++) {
         // Math.random() returns double d: 0 \le d \le 1float x= 2*radius*(float)Math.random() - radius;
          float y= 2*radius*(float)Math.random() - radius; 
         float f= 1.0F; // f(x,y)-constant here
         if ((x*x + y*y) < radius*radius) // If in region
              sum += f; \frac{1}{2} // Increment integral sum
        } 
       System.out.println("r "+ radius + " i " + 4.0F*sum/ITER);
        return 4.0F*sum/ITER; // Integral value * 4 (pi) 
   }
```
## **Cylinder without threads, p.2**

```
 public static void main(String[] args) { 
       Scanner in= new Scanner(System.in); // Keyboard input
        float integral= 0.0; 
       for (int i= 0; i < 6; i++) {
                System.out.println("Enter radius "); 
                float radius= in.nextFloat(); // Keyboard input 
               Cylinder t = new Cylinder(radius);
                integral += t.circularIntegral(); 
        } 
        System.out.println("integral " + integral); 
        System.out.println("Done"); 
   } 
} 
// Run this to see that it responds slowly. Enter r=1 each time 
// Eclipse is flaky in not putting the cursor at end of prompt.
```
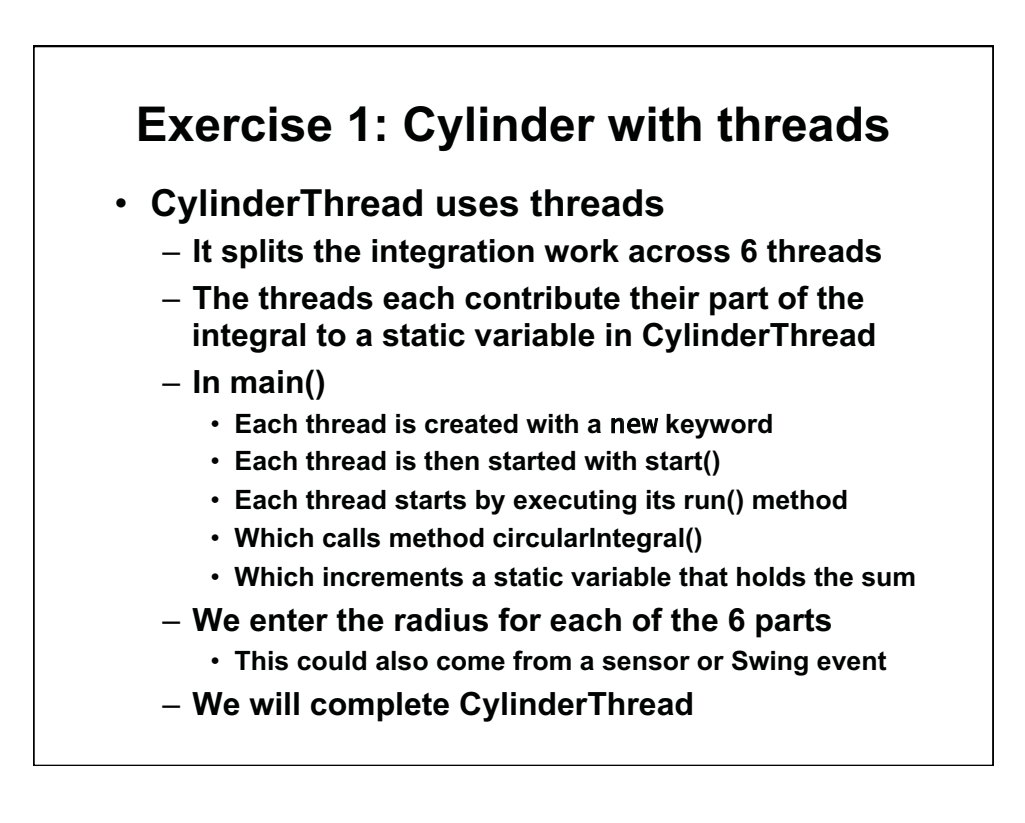

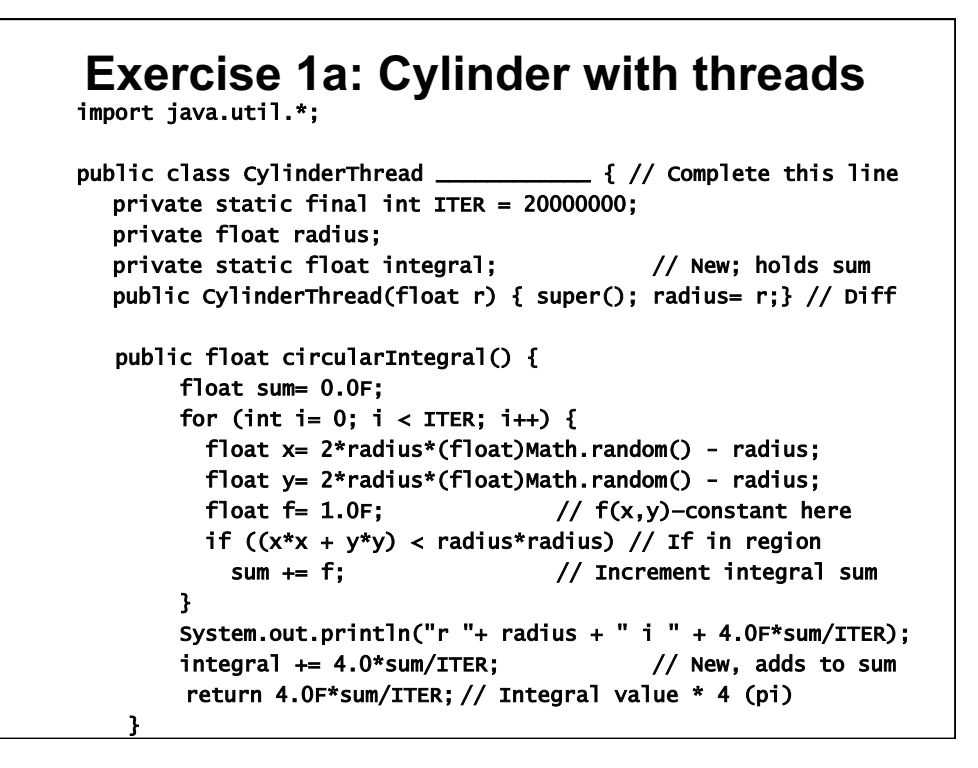

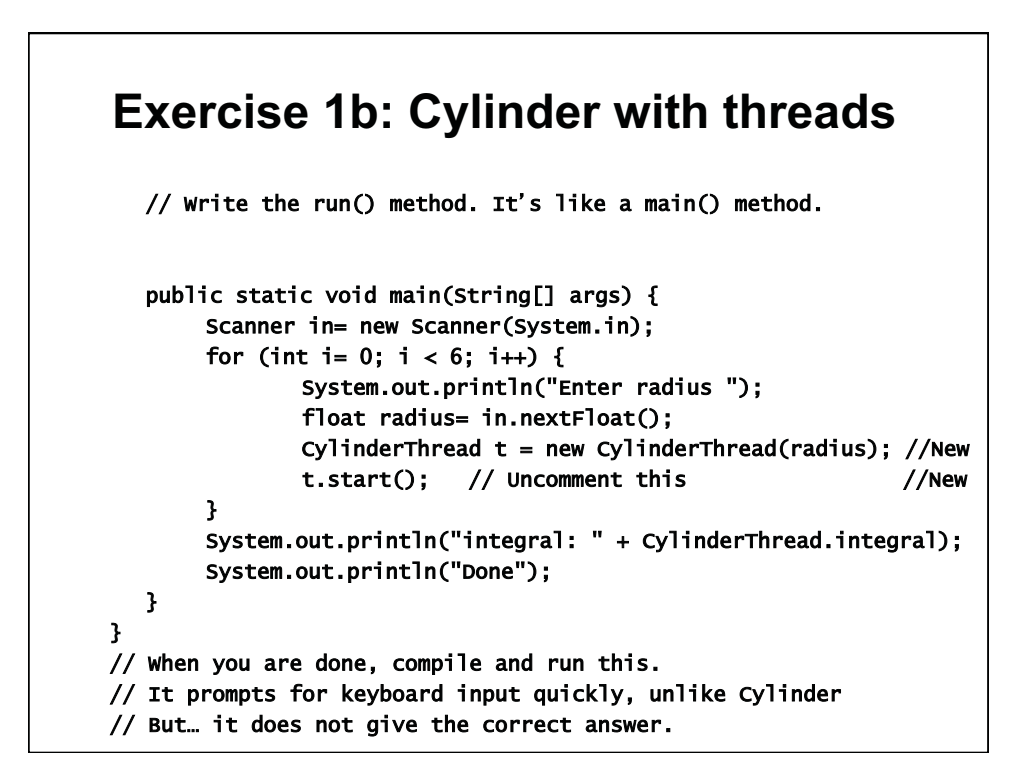

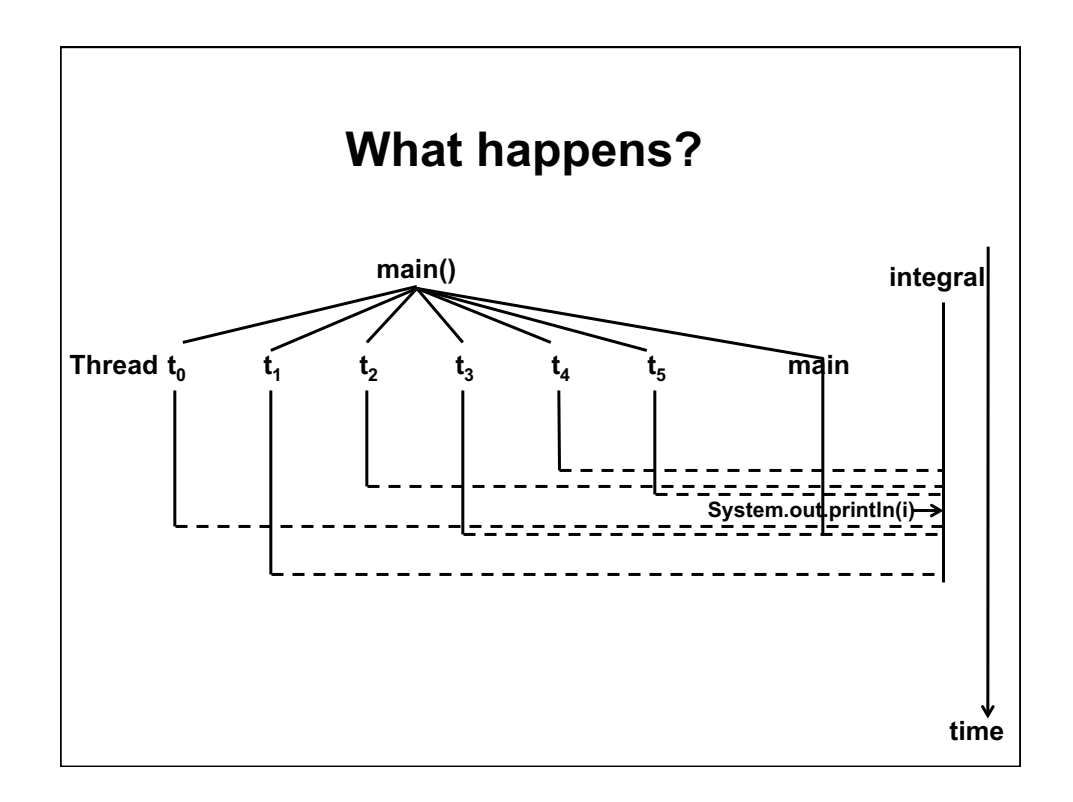

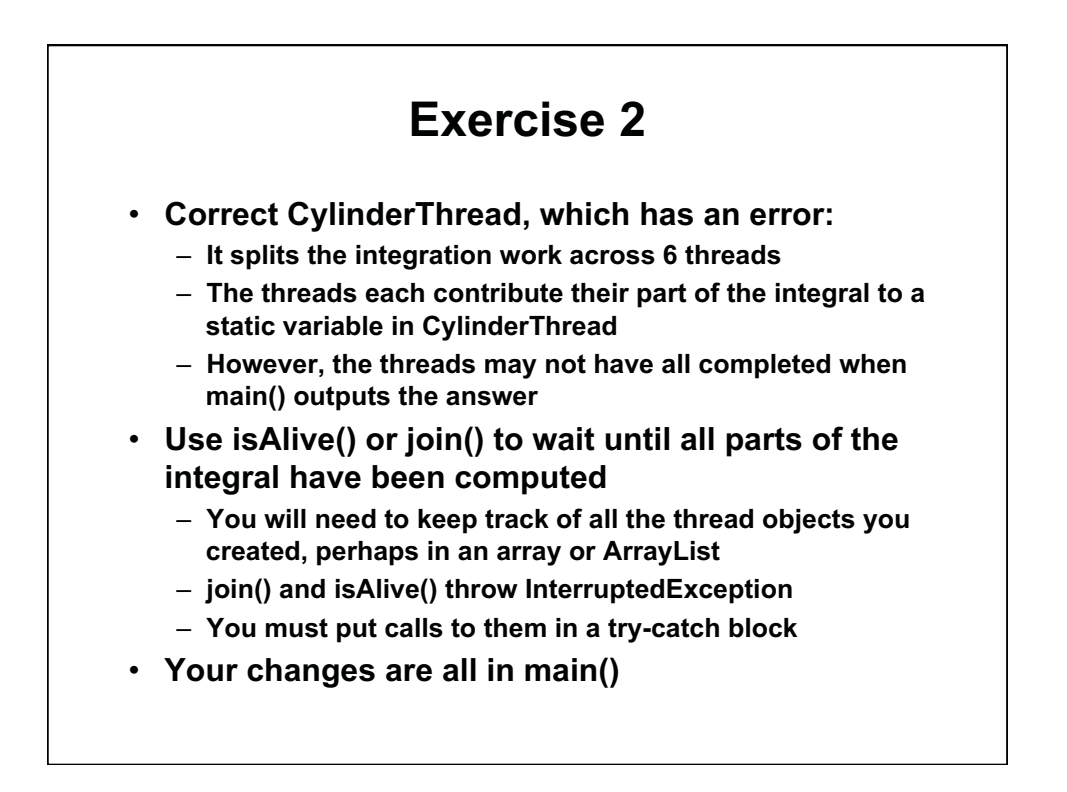

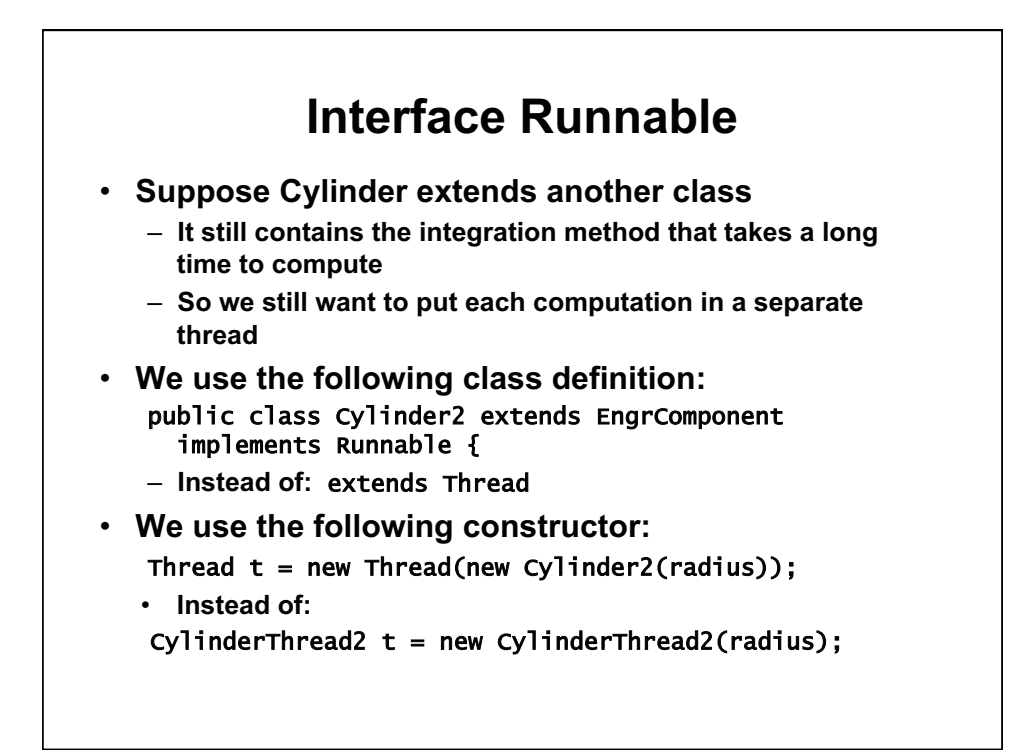

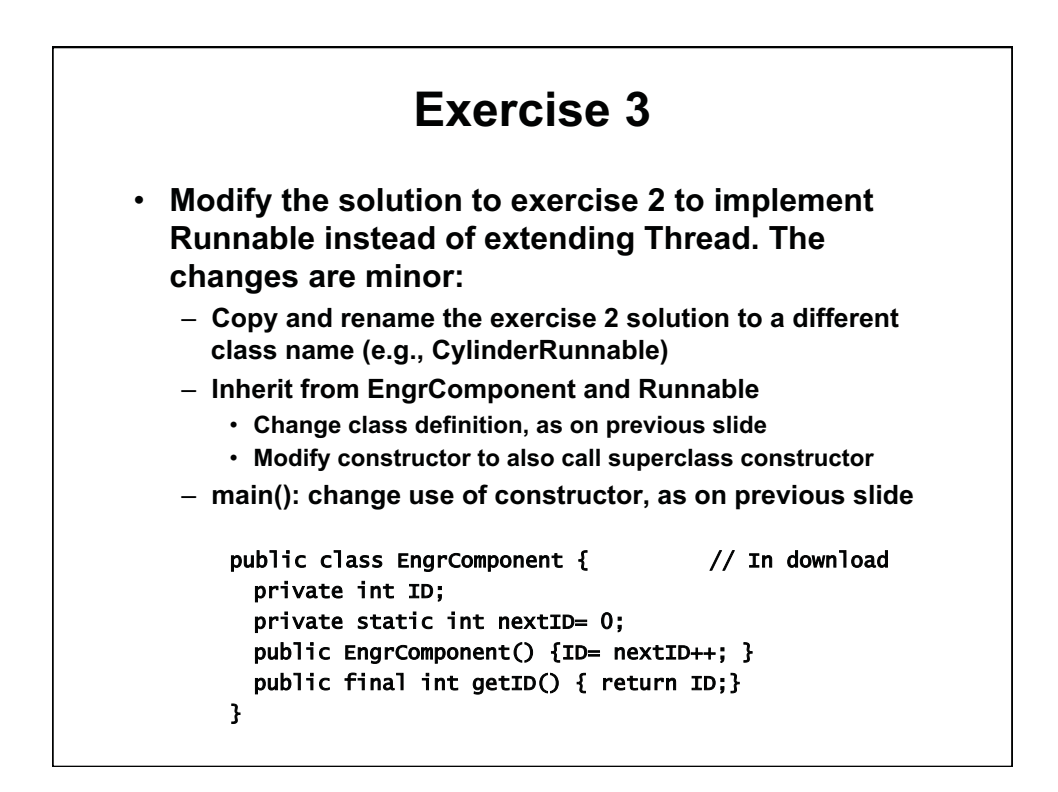

1.00 / 1.001 / 1.002 Introduction to Computers and Engineering Problem Solving Spring 2012

For information about citing these materials or our Terms of Use, visit:<http://ocw.mit.edu/terms>.